# SINKING FUND DASHBOARD GUIDE

4.1 - 1/6/24

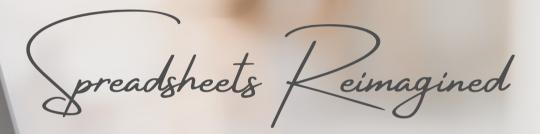

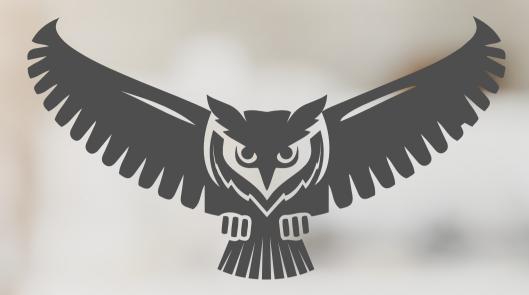

SpreadWiseCo

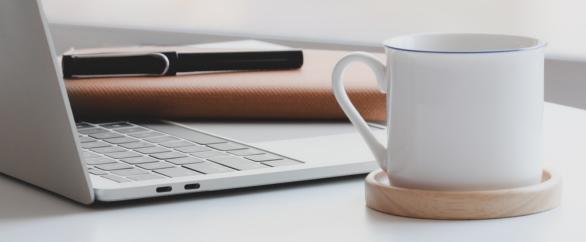

BUILT WITH MICROSOFT EXCEL

### **GUIDE OVERVIEW**

These tools are designed to be easy to use, with minimal inputs from you, and many outputs from us. Follow each tool guide closely. There are normally only a few true steps within the guide, but the rest is information to help you along the way.

### **GUIDE LEGEND**

### GUIDE POINTERS

NEED TO KNOW

NICE TO KNOW

# FOR THOSE READY TO JUMP IN QUICKLY

YOU CAN SKIP
AND COME
BACK

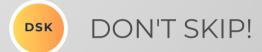

### USER INPUTS

INPUT BOX

DROP DOWN MENU

### **REVISION INFORMATION**

Latest Sinking Fund Dashboard Revision: 4.1

### **PASSWORD**

- Tabs are locked to prevent accidental formula errors. Password: "swc"
- Use with discretion. Formulas and setups are extremely complex.

### 1 - GETTING STARTED

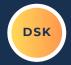

#### THIS JOURNEY BEGINS WITH FILLING OUT THE DASHBOARD

#### SINKING FUND DASHBOARD Choose Your Savings By Sinking Fund Currency Inputs USD SinkF20, 0 **Total Savings** Total Amount Remaining Savings Outputs SinkF1, 200 6.500.00 640.00 S 5,860.00 SinkF3, 300 Sinking Fund Tab Sinking Fund Name **Target Savings** Amount Saved SinkF1 Road Trip 2.500.00 \$ 200 SinkF2 Disney 1.000.00 \$ 140 1,000.00 300 SinkF3 Christmas SinkF4 Friendsgiving 1,000.00 Add New Sinking Tab SinkF2, 140 SinkF5 Easter 1,000.00 Add New Sinking Tab \$ Birthday's Add New Sinking Tab SinkF6 \$ Add New Sinking Tab SinkF7 Ś Add New Sinking Tab SinkF8 SinkF9 \$ Add New Sinking Tab SinkF10 Add New Sinking Tab Target Savings Vs Amount Saved \$ SinkF11 Add New Sinking Tab SinkF12 \$ Add New Sinking Tab 2,500 \$ SinkF13 Add New Sinking Tab 2,000 \$ SinkF14 Add New Sinking Tab ■ Target 1.500 Savings Add New Sinking Tab SinkF15 1,000 \$ SinkF16 Add New Sinking Tab SinkF17 Add New Sinking Tab ■ Amount Saved SinkF18 \$ Add New Sinking Tab Christmas SinkF19 \$ Add New Sinking Tab Add New Sinking Tab SinkF20 6,500 \$ Total

COPYRIGHT ( 2023 [SpreadWiseCo LLC]. ALL RIGHTS RESERVED.

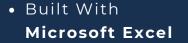

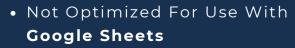

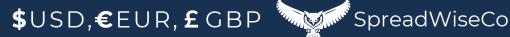

### 2 - DASHBOARD INPUTS

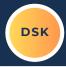

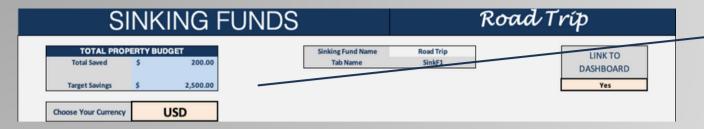

SELECT YOUR CURRENCY

| Sinking Fund Tab | Sinking Fund Name | Target Savings | Amount Saved        |  |
|------------------|-------------------|----------------|---------------------|--|
| SinkF1           | Road Trip         | \$<br>2,500.00 | \$ 200              |  |
| SinkF2           | Disney            | \$<br>1,000.00 | \$ 140              |  |
| SinkF3           | Christmas         | \$<br>1,000.00 | \$ 300              |  |
| SinkF4           | Friendsgiving     | \$<br>1,000.00 | Add New Sinking Tab |  |
| SinkF5           | Easter            | \$<br>1,000.00 | Add New Sinking Tab |  |
| SinkF6           | Birthday's        | \$<br>-        | Add New Sinking Tab |  |
| SinkF7           |                   | \$<br>-        | Add New Sinking Tab |  |
| SinkF8           |                   | \$<br>-        | Add New Sinking Tab |  |
| SinkF9           |                   | \$<br>-        | Add New Sinking Tab |  |
| SinkF10          |                   | \$<br>-        | Add New Sinking Tab |  |
| SinkF11          |                   | \$<br>-        | Add New Sinking Tab |  |
| SinkF12          |                   | \$<br>-        | Add New Sinking Tab |  |
| SinkF13          |                   | \$<br>-        | Add New Sinking Tab |  |
| SinkF14          |                   | \$<br>-        | Add New Sinking Tab |  |
| SinkF15          |                   | \$<br>-        | Add New Sinking Tab |  |
| SinkF16          |                   | \$<br>-        | Add New Sinking Tab |  |
| SinkF17          |                   | \$<br>-        | Add New Sinking Tab |  |
| SinkF18          |                   | \$<br>-        | Add New Sinking Tab |  |
| SinkF19          |                   | \$<br>-        | Add New Sinking Tab |  |
| SinkF20          |                   | \$             | Add New Sinking Tab |  |
| Total            |                   | \$<br>6,500    | \$ 64               |  |

HOW MANY SINKING FUNDS WILL YOU BE TRACKING? YOU CAN TRACK UP TO 20 AT ANY **GIVEN TIME!** 

NEXT, SET YOUR TARGET SAVINGS BY SINKING **FUND** 

### 3 - SINKING FUND TABS

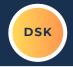

SOME INFORMATION ON THE SINKING FUND TAB IS PRE-POPULATED BASED ON YOUR DASHBOARD INPUTS, AND AS YOU LOG INFORMATION WITHIN THE TAB.

- TOTAL SAVED
- SINKING FUND NAME
- TARGET SAVINGS

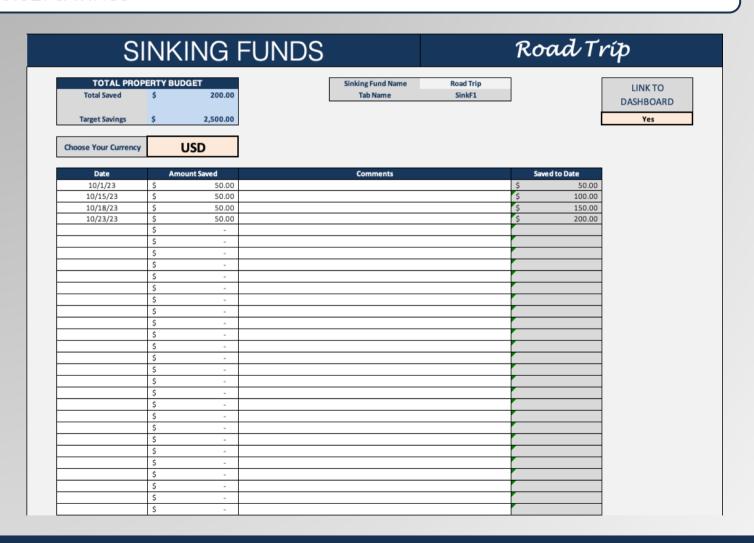

### 4 - SINKING FUND TABS - DASHBOARD LINK

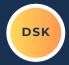

THE DASHBOARD LINK ALLOWS YOU QUICKLY DISCONNECT/CONNECT A SINKING FUND FROM YOUR OVERALL DASHBOARD.

PURPOSE OF THIS FEATURE?

YOU CAN TRACK 20 AT ANY GIVEN TIME, BUT THIS ALLOWS YOU TO KEEP HISTORY ON EVERY SINKING FUND YOU EVER SAVED FOR, UP TO 250, WHILE TRACKING THE CURRENT 20!

## NDS

# Road Tríp

Sinking Fund Name Road Trip
Tab Name SinkF1

LINK TO DASHBOARD

Yes

### 5 - SINKING FUND TABS - SPEND TRACKING

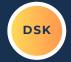

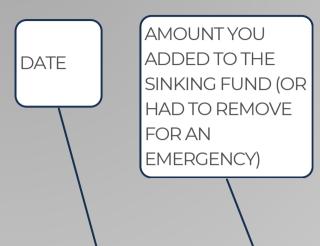

COMMENTS FOR EACH DEPOSIT/WITHDRAWAL

> SAVED TO DATE WILL AUTO SUM AS YOU ADD ENTRIES

| Date     | Amount Saved | Comments | Saved to Date |
|----------|--------------|----------|---------------|
| 10/1/23  | \$ 50.00     |          | \$ 50.00      |
| 10/15/23 | \$ 50.00     |          | \$ 100.00     |
| 10/18/23 | \$ 50.00     |          | \$ 150.00     |
| 10/23/23 | \$ 50.00     |          | \$ 200.00     |
|          | \$ -         |          |               |
|          | \$ -         |          |               |
|          | \$ -         |          |               |
|          | \$ -         |          |               |
|          | \$ -         |          |               |
|          | \$ -         |          |               |
|          | \$ -         |          |               |
|          | \$ -         |          |               |
|          | \$ -         |          |               |
|          | \$ -         |          |               |
|          | \$ -         |          |               |
|          | \$ -         |          |               |

### 6 - ADDING SINKING FUND TABS

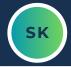

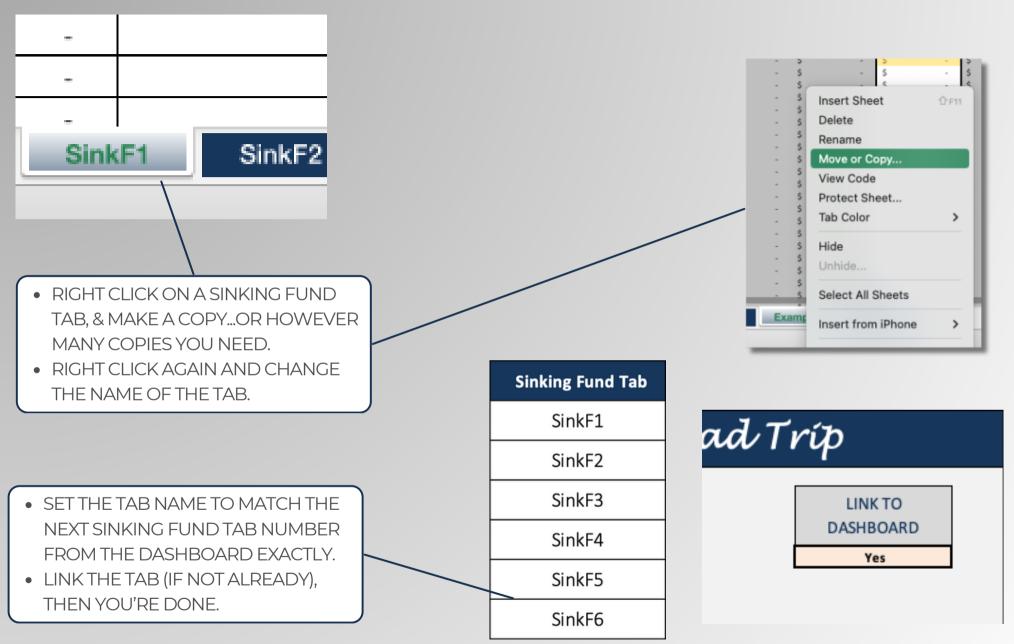

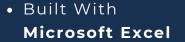

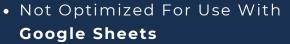

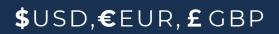

### **IMPORTANT**

\*The contents of your purchase are for informational purposes only. SpreadWiseCo LLC is not liable to any person or entity for harm, damages, loss, claims, costs, or any other liabilities with regards to personal use of the spreadsheet templates and guides.

\*All materials included in this purchase are for personal use only. The templates, designs, and setups are SpreadWiseCo LLC Copyright, and cannot be distributed, sold, duplicated, reproduced, or used in any form without the written consent of the author.